Conductor Ampacity Calculator CEC Crack Free Download [Mac/Win]

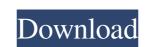

## Conductor Ampacity Calculator CEC With License Key Download [32|64bit]

• Supports more general scenarios (free-air, raceway, aerial, underground, cable, etc.) • Faster operation and better precision • Supports AL and CU conductor types • Provides up to 24 conductor and cable:  $-\theta = 1^{\circ}$ C (ambient) •  $\theta = -0.5^{\circ}$ C (ambient) •  $\theta = -0.5^{\circ}$ C (ambi

## Conductor Ampacity Calculator CEC Crack [32|64bit]

This is a program that allows users to calculate underground cable ampacities for a safe installation. It is available only for Canadian and United States conduits. It is not capable of recalculating information. Be the first to rate this set. In order to provide you with the best experience, simply complete the information below. Product rating Write a Review Name: ISO Country: Rating: Verification code: Verify email: Product description Conductor Ampacity Calculator CEC Description: This is a program that allows users to calculate underground cable ampacities for a safe installation. It is available only for Canadian and United States conduits. It is not capable of recalculating information. Washington (CNN) President Donald Trump's dream of walling off the nation's southern border is coming true, as the Department of Homeland Security said Tuesday that Customs and Border Protection has completed construction in the San Diego area. Much has been made about the construction of Trump's "big, beautiful wall" and why he wants it to be built in the first place. But what does walling off the border even mean? And what can we learn from history about border walls? First, a primer on walls, and why they work A wall can be permanent, or it can be semi-permanent, like the wall on the island of Lesbos that separates the European Union and Turkey. It can be a solid barrier, or it can be a barrier composed of more than just stone or cement. And walls can be used to keep people out, or they can be used to keep people out, or they can be used to keep people out, or they can be used to keep people out, or they can be used to keep people out, or they can be used to keep people out, or they can be used to keep people in. Read MoreRapidly expanding body of evidence indicates that cerebral white matter (WM) abnormalities underlie a common set of clinical disorders has been shown to depend strongly on a number of different factors, including the integrity of tissue white matter pathways, overall brain volume, age, and genetic mak

### Conductor Ampacity Calculator CEC Crack + Keygen For (LifeTime) For Windows (Final 2022)

Using the calculator, you can find the right ampacity for underground cable configurations, with user-adjustable features that provide the permitted range values for optimal cabling. Calculator NEC Description: Using the calculator, you can find the right ampacity for underground cable configurations, with user-adjustable features that provide the permitted range values for optimal cabling. A: I second ABNT: ABNT: Downloads: 6,936,731: Conductor Ampacity Calculator, ABNT: ABNT: Downloads: 6,936,731: A volunteer community effort to eliminate red-listed species in Derry has been launched. Around 450 species are listed under the Threatened Species Conservation Act in the North West Region. The Citizen's Conservation of all red-listed species in the region. This could include the preservation of habitat, reintroduction of species and provision of new sources of food. The council has been operating since 2012 and currently holds around 150 species, but not all of these can be discussed in detail as the projects are ongoing. The median of the region and fauna. Members of the group include the GNS Science, Trim regional council, Department of Arts, Heritage and the Gaeltacht and Northern Ireland's Rural Community Council. All of these organisations can be contacted for further information or to get involved in Derry's new conservation team. HARRISBURG, Pa. -- Buses designed to carry prisoners from the state Correctional Institute at Huntingdon were sent to Philadelphia to remove "Incarcerated Nation" billboard there because

#### What's New In?

The Canadian calculation tool was originally designed for underground cable planning. Its purpose is to allow the calculation of the ampacity per conductor in a configuration on the basis of the required temperature protection. In addition, this tool offers an in-depth calculation of temperature conditions in the cables themselves, and automatically calculates the proper ampacity per conductor on the basis of the required temperature data. The Equipment Manager is a software program for EMTs (Electrical Maintenance Technicians), (or anyone else) who is responsible for the safe, efficient and economical operation of equipment in any type of underground or in-building application. It performs all the tasks needed to check, record, and bill for the performance of underground (cable, conduit, and conduit) in any underground or in-building application. The object of the Equipment Manager is to help you to understand the effect of operating your equipment and money by reducing downtime, increasing efficiency, and becoming more knowledgeable about your equipment. The Equipment Manager also makes it easy to manage your equipment and all of your job functions. It is easy to start, easy to use, easy to learn, and will help you to keep your job. The main features and functionalities of this software: A program designed to help electrical contractors save time and money by allowing your jobs ahead of time, save lots of time, energy, and money by automatically calculating your jobs, equipment, and other jobs and equipment. An online database of over 110,000 jobs, which can be searched based on job title, size, and so on. Provides job status reports with job breakdowns and time sheets on an individual job basis. The Equipment Manager also provides cost analysis is completed, it is easy to export data to Excel or other software for further analysis. Allows you to generate a

## **System Requirements:**

CPU: Intel Pentium IV or better RAM: Minimum of 1.5 GB RAM Graphics: 16 MB of VRAM (Virtua Racing available) Sound: DirectX 8.0 or better, and an interactive speaker Hard Drive: More than 250 MB Free Hard Drive: More than 250 MB Free Hard Drive

# Related links:

https://poetbook.com/upload/files/2022/06/YI8MeWDmrttTN6Eyu2XY 08 a9bf50814f2ddf7682e43baeee47c98c file.pdf
https://digibattri.com/webharvester-march-2022/
https://thetalkingclouds.com/2022/06/08/logim-crack-activation-key-free/
https://mondetectiveimmobilier.com/wp-content/uploads/2022/06/quenes.pdf
https://glacial-plains-87745.herokuapp.com/CLAD\_Genius.pdf
https://chgeol.org/boomerang-free-download-for-windows/
https://byggshopper.no/wp-content/uploads/2022/06/hansnech.pdf
http://www.neorestaurantqatar.com/wp-content/uploads/2022/06/darben.pdf
http://hajjumrahconsultant.com/aspose-cells-for-java-free-license-key-free-download-2022/
https://cdn.scholarwithin.com/media/20220607224228/PhotoWebber\_With\_Serial\_Key\_MacWin\_Updated\_2022.pdf
https://pigeonrings.com/wp-content/uploads/2022/06/wasval.pdf
http://www.unitewomen.org/youtube-mp3-downloader-free-pc-windows-latest-2022/

https://formyanmarbymyanmar.com/upload/files/2022/06/YYcwThbsRu4SphkFQ6LJ 08 cf9c2416d4083bceb8e574195d51ace2 file.pdf
https://fierce-garden-12148.herokuapp.com/ranggeo.pdf
https://texvasa.com/wp-content/uploads/2022/06/FilExile.pdf
https://wojdak.pl/teammsn-enterprise-free-download/
https://cleverfashionmedia.com/advert/keysight-with-license-key-download-for-pc/
https://mugstand.com/?p=1349
https://www.cdnapolicity.it/wp-content/uploads/2022/06/Property\_file\_translator.pdf
http://bootycallswag.com/?p=8813